# **governo taxa casa de apostas**

- 1. governo taxa casa de apostas
- 2. governo taxa casa de apostas :sac betfair
- 3. governo taxa casa de apostas :neukundenbonus bwin

### **governo taxa casa de apostas**

#### Resumo:

**governo taxa casa de apostas : Faça parte da jornada vitoriosa em condlight.com.br! Registre-se hoje e ganhe um bônus especial para impulsionar sua sorte!**  contente:

### **Como Fazer uma Aposta no Sky Bet do Exterior**

O Sky Bet é uma das casas de apostas esportivas mais populares do Reino Unido, mas é possível fazer apostas no site mesmo estando no exterior. Neste artigo, você vai aprender como fazer uma aposta no Sky Bet do exterior.

#### **Passo 1: Acesse o Site do Sky Bet**

Abra o seu navegador e acesse o site do Sky Bet em {w}. Se você estiver no exterior, é possível que o site seja bloqueado devido a restrições geográficas. Neste caso, é necessário utilizar uma VPN (Virtual Private Network) para acessar o site.

#### **Passo 2: Crie uma Conta**

Se você ainda não tem uma conta no Sky Bet, é necessário criar uma antes de poder fazer apostas. Clique em "Join Now" e preencha o formulário com suas informações pessoais. Certifique-se de inserir um endereço de e-mail válido, pois você precisará confirmá-lo posteriormente.

#### **Passo 3: Faça um Depósito**

Antes de poder fazer uma aposta, é necessário fazer um depósito em governo taxa casa de apostas conta. Clique em "Deposit" e escolha um método de pagamento. O Sky Bet aceita vários métodos de pagamento, como cartões de crédito, PayPal e transferências bancárias. Certifiquese de selecionar o seu local correto e inserir o endereço correto, pois o Sky Bet pode solicitar verificações adicionais se houver alguma irregularidade.

#### **Passo 4: Escolha uma Aposta**

Agora que você tem fundos em governo taxa casa de apostas conta, é hora de escolher uma aposta. Navegue pelo site e encontre o esporte ou o evento desejado. Clique no mercado desejado e insira a quantidade que deseja apostar no campo "Stake". O valor total da aposta será exibido no campo "Potential Return".

### **Passo 5: Confirme a Aposta**

Antes de confirmar a aposta, verifique se tudo está correto. Certifique-se de ter selecionado o mercado correto e de ter inserido a quantidade correta. Se tudo estiver certo, clique em "Place Bet" para confirmar a aposta.

### **Passo 6: Acompanhe a Sua Aposta**

Depois de confirmar a aposta, você pode acompanhar governo taxa casa de apostas aposta no seu histórico de apostas. Se a governo taxa casa de apostas aposta for vencedora, o valor será creditado em governo taxa casa de apostas conta.

Agora que você sabe como fazer uma aposta no Sky Bet do exterior, é hora de começar a apostar e ganhar dinheiro. Boa sorte!

#### [20 bet bônus](https://www.dimen.com.br/20-bet-b�nus-2024-06-25-id-807.html)

A casa de apostas oferece um bônus para incentivar o cadastro de novos usuários. Esses bônus geralmente são oferecidos na forma de créditos de apostas grátis ou depósitos equivalentes, fornecendo aos jogadores uma oportunidade valiosa de explorar o site e seus recursos sem arriscar muito dinheiro.

As casas de apostas online costumam oferecer diferentes tipos de bônus por cadastro, variando desde ofertas sem depósito até promoções com depósito. Os bônus sem depósito geralmente são creditados automaticamente à conta do usuário assim que o cadastro é concluído com sucesso. Já os bônus com depósito exigem que o usuário deposite uma certa quantia de dinheiro antes de poder aproveitar a oferta.

É importante que os jogadores estejam cientes das condições associadas a esses bônos, uma vez que eles normalmente estão sujeitos a determinados requisitos de apostas e outras restrições. Alguns bônus podem ter um prazo de validade limitado, enquanto outros podem exigir que os usuários joguem um determinado número de vezes o valor do bônus antes de poderem solicitar um retiro.

Ao escolher uma casa de apostas que oferece bônus por cadastro, é essencial que os jogadores considerem cuidadosamente as opções disponíveis e optem por uma oferta que melhor atenda às suas necessidades e preferências pessoais. Isso pode envolver avaliar fatores como a variedade de esportes e mercados disponíveis, as opções de pagamento, a qualidade do serviço ao cliente e a reputação geral do site.

Em resumo, as casas de apostas online frequentemente atraiem novos usuários por meio de bônus de boas-vindas, fornecendo um incentivo valioso para que os jogadores explorem as suas plataformas. No entanto, é crucial que os jogadores estejam cientes das condições associadas a esses bônus e façam suas escolhas com cuidado, levando em consideração uma variedade de fatores além do bônus em si.

### **governo taxa casa de apostas :sac betfair**

or em governo taxa casa de apostas uma cador pode ganhar e não quanto poderá ser achado / recolhido. Regras

pulam: o tamanho mínima da oferta deve seja aceito pelas casas das casa Em governo taxa casa de apostas todas

jogações fixa ). Luce básico para arriscar dlgsc/wa!au : departamento ; publicações na ( minimu...

pequena.,quora : O que é o

Após isso, o prédio foi restaurado ao ponto de tornar-se, sem dúvida um dos mais luxuosos hotéis do Brasil.

No entanto, essa idéia nunca teve apoio do governo brasileiro porque o prédio precisava receber

uma reforma depois de um incêndio no qual os pavimentos originais desapareceram. Após o período de reforma, o hotel fechou em 2002.

Em março de 2004, devido às expectativas iniciais de investimentos da época, os hóspedes do hotel compraram outros dois imóveis na Europa e fundaram a Atividade em São Paulo em 1996. A Atividade é uma empresa privada na qual

## **governo taxa casa de apostas :neukundenbonus bwin**

# **Josko Gvardiol: do alto preço vale a pena para o Manchester City?**

Os fãs e especialistas governo taxa casa de apostas futebol costumam usar as taxas de transferência como um pau com o qual baterem os jogadores. Quanto maior a taxa, mais forte a batida. Tomemos, por exemplo, Darwin Núñez. Quando o Liverpool pagou uma taxa de até £85m pelo uruguaio, muitos questionaram a decisão. Romper o recorde de transferência do clube por um atacante que, governo taxa casa de apostas todo confesso, teve apenas uma temporada produtiva com a Benfica foi um bom negócio?

Quando Núñez desperdiça uma grande chance - e ele desperdiçou 27 delas na Premier League este temporada, mais do que qualquer jogador além de Erling Haaland - governo taxa casa de apostas taxa vem para a tona.

No entanto, existem ocasiões governo taxa casa de apostas que um clube gasta grandes somas para contratar um jogador e qualquer murmúrio sobre a taxa logo se torna um barulho de fundo antes de ser finalmente silenciado. Declan Rice é um exemplo primordial. O Arsenal gastou £100m para contratar o meio-campista do West Ham no verão passado. Essa quantia gigantesca - o recorde de transferência do clube - mostra-se valiosa à medida que o time de Mikel Arteta desafia o Manchester City na corrida pelo título.

O City também investiu pesadamente governo taxa casa de apostas seu elenco no ano passado, contratando Josko Gvardiol do RB Leipzig por €90m (£77.6m).

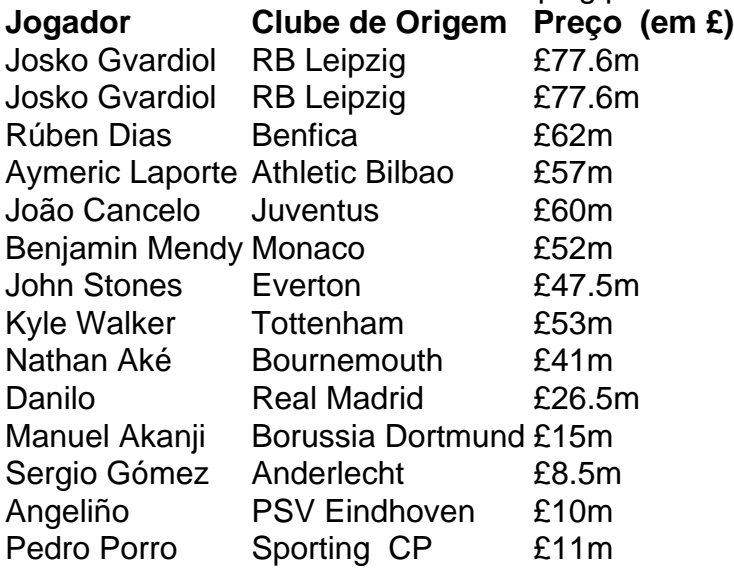

O City gastou mais de meio bilhão de libras governo taxa casa de apostas zagueiros desde que Pep Guardiola assumiu o comando governo taxa casa de apostas 2024, trouxendo Gvardiol, Rúben Dias (£62m), Aymeric Laporte (£57m), João Cancelo (£60m), Benjamin Mendy (£52m), John Stones (£47.5m), Kyle Walker (£53m), Nathan Aké (£41m), Danilo (£26.5m), Manuel Akanji (£15m), Sergio Gómez (£8.5m), Angeliño (£10m) e Pedro Porro (£11m) entre outros.

Gvardiol foi o mais caro de todos e está no pique com

Author: condlight.com.br Subject: governo taxa casa de apostas Keywords: governo taxa casa de apostas Update: 2024/6/25 7:31:28